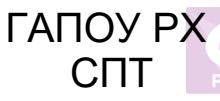

Подписан: ГАПОУ РХ СПТ DN: E=sayan-spt@mail.ru, STREET="МИКРОРАЙОН ЗАВОДСКОЙ,60", C=RU, S=19 Республика Хакасия, L=город Саяногорск, G=Наталья Николаевна, SN=Каркавина, T=директор, O=ГАПОУ РХ СПТ, SNILS=06279943708, OGRN=1021900676082, OID.1.2.643.100.4=1902009660, INN=190201579652, CN=ГАПОУ РХ СПТ Основание: я подтверждаю этот документ Местоположение: Дата: 2022-02-25 13:04:19

Министерство образования и науки Республики Хакасия Государственное автономное профессиональное образовательное учреждение Республики Хакасия «Саяногорский политехнический техникум» (ГАПОУ РХ СПТ)

> Утверждаю: Директор ГАПОУ РХ СПТ Н.Н. Каркавина Приказ 301-0 от 01.09.21г

# **РАБОЧАЯ ПРОГРАММА УЧЕБНОЙ ДИСЦИПЛИНЫ ЕН. 02 ИНФОРМАТИКА И ИНФОРМАЦИОННО-КОММУНИКАЦИОННЫЕ ТЕХНОЛОГИИ В ПРОФЕССИОНАЛЬНОЙ ДЕЯТЕЛЬНОСТИ**

**по специальности среднего профессионального образования 44.02.02 Преподавание в начальных классах**

 $\setminus$ 

Рабочая программа учебной дисциплины предназначена для организации обучения студентов специальности 44.02. 02 Преподавание в начальных классах по очной форме обучения, разработана в соответствии с Федеральным государственным образовательным стандартом среднего профессионального образования по специальности 44.02. 02 Преподавание в начальных классах, утвержденным приказом Министерства образования и науки Российской Федерации от 13.08.2014 № 998 «Об утверждении федерального государственного образовательного стандарта среднего профессионального образования по специальности 44.02. 02 Преподавание в начальных классах» (зарегистрирован в Министерстве юстиции Российской Федерации 25.08.2014 № 33825).

#### Разработчик:

Елисеева М.Г., преподаватель Ф.И.О., ученая степень, звание, должность

Рассмотрено На заседании предметно-цикловой комиссии Протокол № 1 от 30 августа 2021г Председатель ПЦК Голоушкина И.В. . Согласовано Заместитель директора по УМР Локтева Н.В. 01.09.2021г

# **СОДЕРЖАНИЕ**

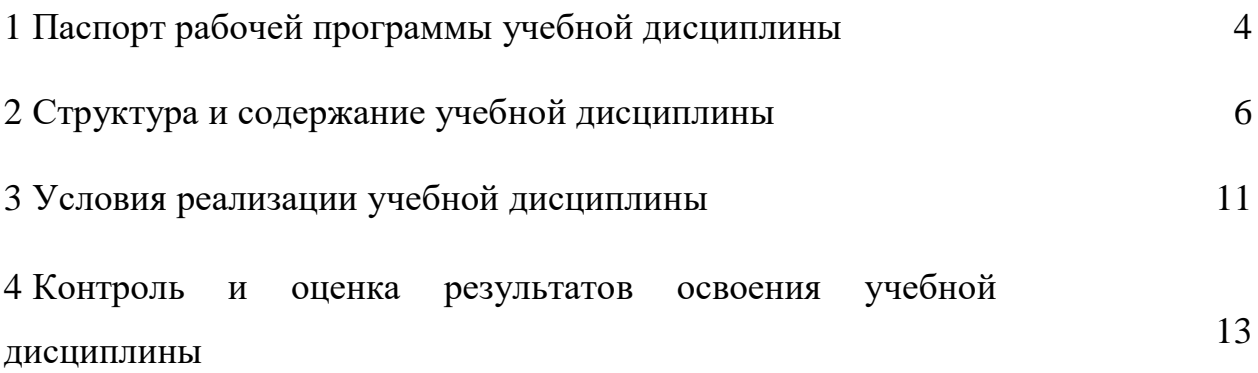

## **1 ПАСПОРТ РАБОЧЕЙ ПРОГРАММЫ УЧЕБНОЙ**  ДИСЦИПЛИНЫ ИНФОРМАЦИОННЫЕ ТЕХНОЛОГИИ **ПРОФЕССИОНАЛЬНОЙ ДЕЯТЕЛЬНОСТИ**

### **1.1 Область применения программы**

Программа учебной дисциплины является частью основной профессиональной образовательной программы в соответствии с ФГОС по специальности СПО 44.02. 02 Преподавание в начальных классах.

### **1.2 Место учебной дисциплины в структуре основной профессиональной образовательной программы**

Дисциплина относится к общеобразовательному циклу

### **1.3 Цели и задачи учебной дисциплины – требования к результатам освоения учебной дисциплины**

В результате освоения учебной дисциплины обучающийся должен уметь:

 применять программное обеспечение, компьютерные и телекоммуникационные средства в профессиональной деятельности;

 отображать информацию с помощью принтеров, плоттеров и средств мультимедиа;

устанавливать пакеты прикладных программ;

В результате освоения учебной дисциплины обучающийся должен знать:

 состав, функции и возможности использования информационных и телекоммуникационных технологий в профессиональной деятельности;

 основные этапы решения задач с помощью электронновычислительных машин;

 перечень периферийных устройств, необходимых для реализации автоматизированного рабочего места на базе персонального компьютера;

технологию поиска информации;

технологию освоения пакетов прикладных программ.

### **1.5 Результаты освоения учебной дисциплины**

Результатом освоения учебной дисциплины по специальности 44.02.02 Преподавание в начальных классах является овладение обучающимися общими компетенциями:

ОК 2. Организовывать собственную деятельность, определять методы решения профессиональных задач, оценивать их эффективность и качество.

ОК 3. Оценивать риски и принимать решения в нестандартных ситуациях.

ОК 4. Осуществлять поиск, анализ и оценку информации, необходимой для постановки и решения профессиональных задач, профессионального и личностного развития.

ОК 5. Использовать информационно-коммуникационные технологии для совершенствования профессиональной деятельности.

ОК 6. Работать в коллективе и команде, взаимодействовать с руководством, коллегами и социальными партнерами.

Результатом освоения учебной дисциплины по специальности 44.02.02 Преподавание в начальных классах является овладение обучающимися профессиональными компетенциями:

ПК 1.2. Проводить уроки.

ПК 1.5. Вести документацию, обеспечивающую обучение по образовательным программам начального общего образования.

ПК 2.2. Проводить внеурочные занятия.

ПК 2.5. Вести документацию, обеспечивающую организацию внеурочной деятельности и общения обучающихся.

ПК 4.1. Выбирать учебно-методический комплект, разрабатывать учебнометодические материалы (рабочие программы, учебно-тематические планы) на основе федерального государственного образовательного стандарта и примерных основных образовательных программ с учетом типа образовательной организации, особенностей класса/группы и отдельных обучающихся.

ПК 4.2. Создавать в кабинете предметно-развивающую среду.

ПК 4.3. Систематизировать и оценивать педагогический опыт и образовательные технологии в области начального общего образования на основе изучения профессиональной литературы, самоанализа и анализа деятельности других педагогов.

ПК 4.4. Оформлять педагогические разработки в виде отчетов, рефератов, выступлений.

ПК 4.5. Участвовать в исследовательской и проектной деятельности в области начального общего образования.

### **1.4 Количество часов на освоение программы учебной дисциплины**

Максимальная учебная нагрузка обучающегося 93 часа, в том числе обязательная аудиторная учебная нагрузка обучающегося 62 часа, самостоятельная работа обучающегося 31 час.

# **2 СТРУКТУРА И СОДЕРЖАНИЕ УЧЕБНОЙ ДИСЦИПЛИНЫ**

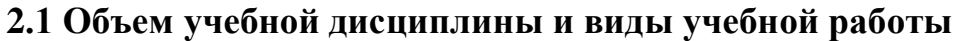

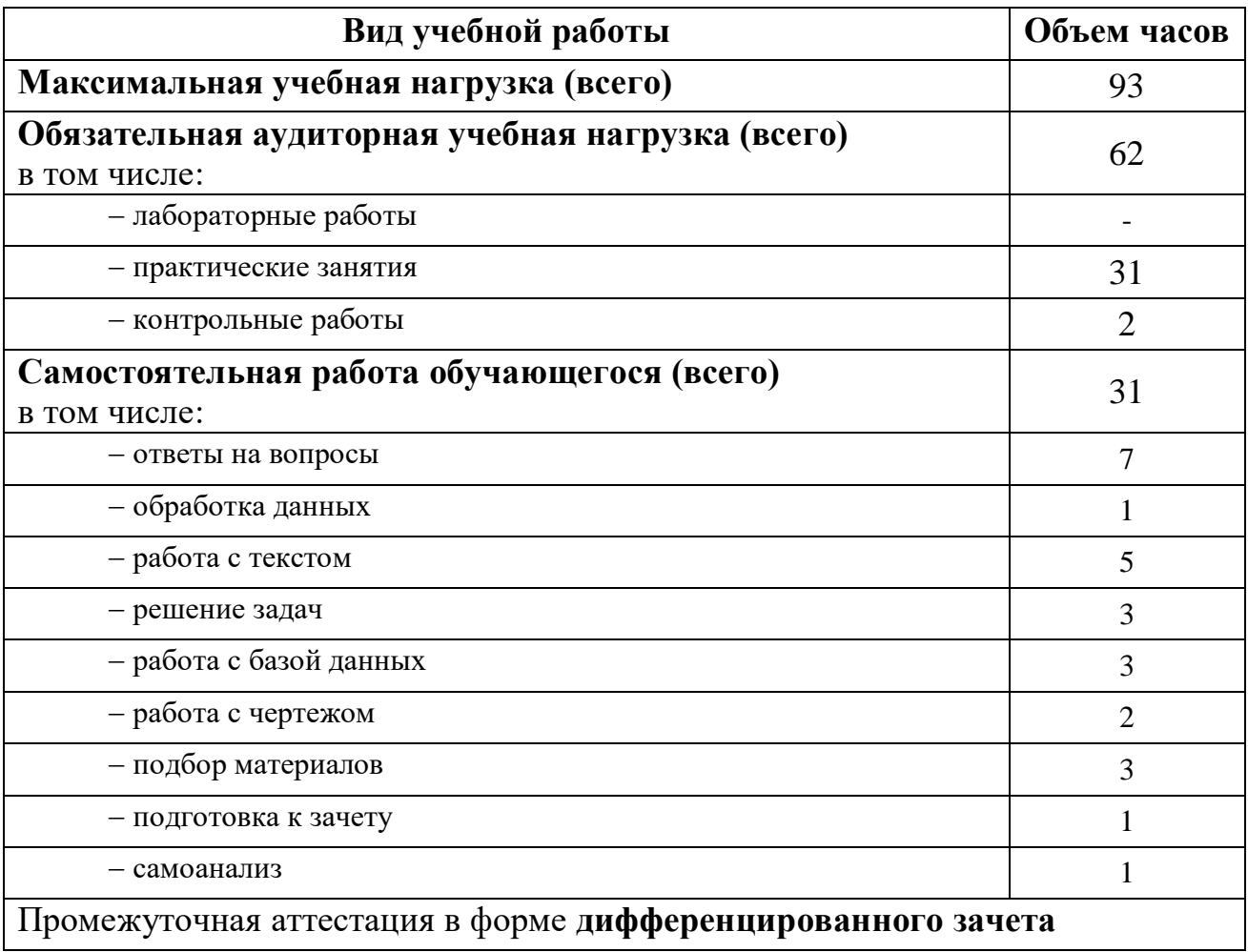

# **2.2 Тематический план и содержание учебной дисциплины**

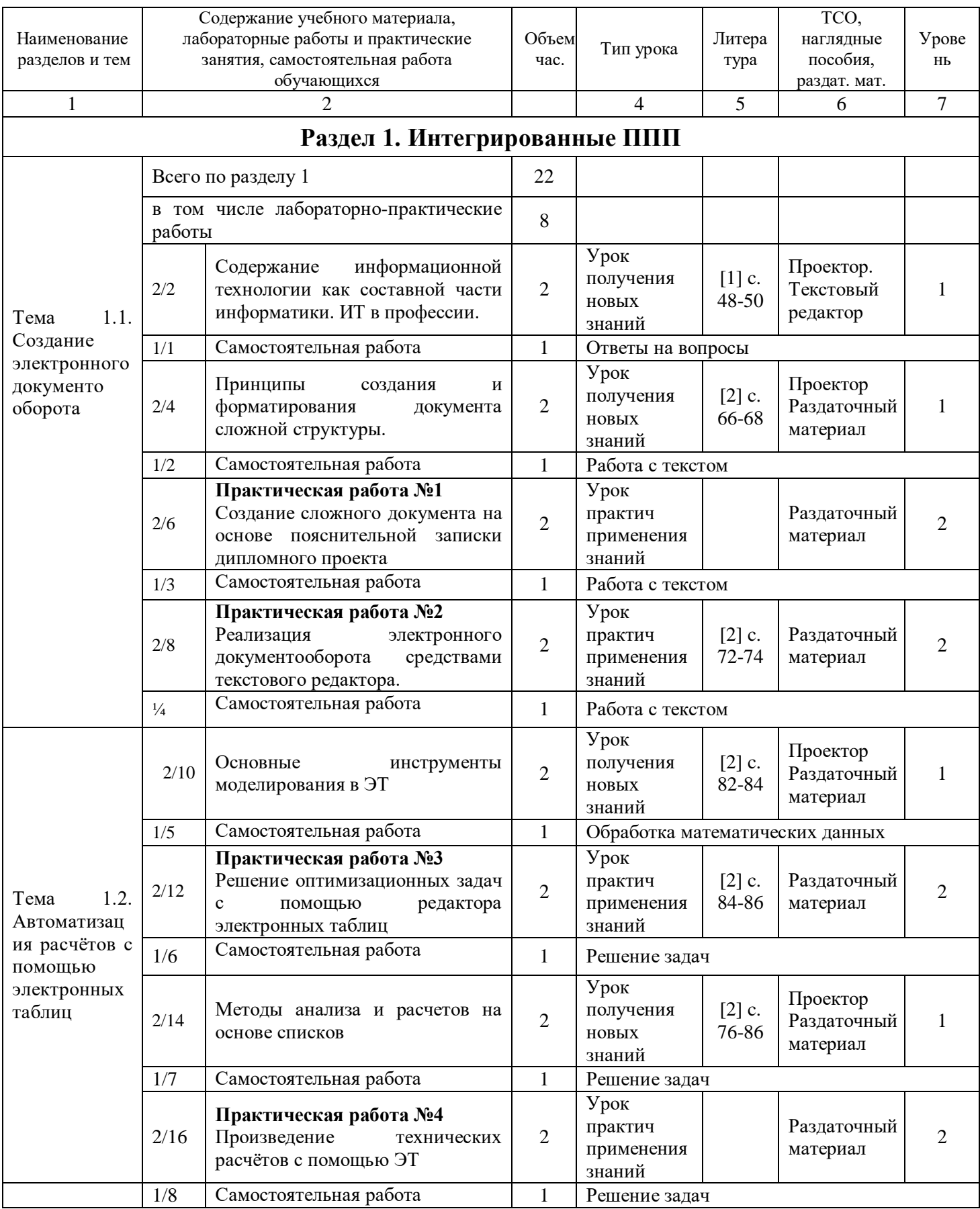

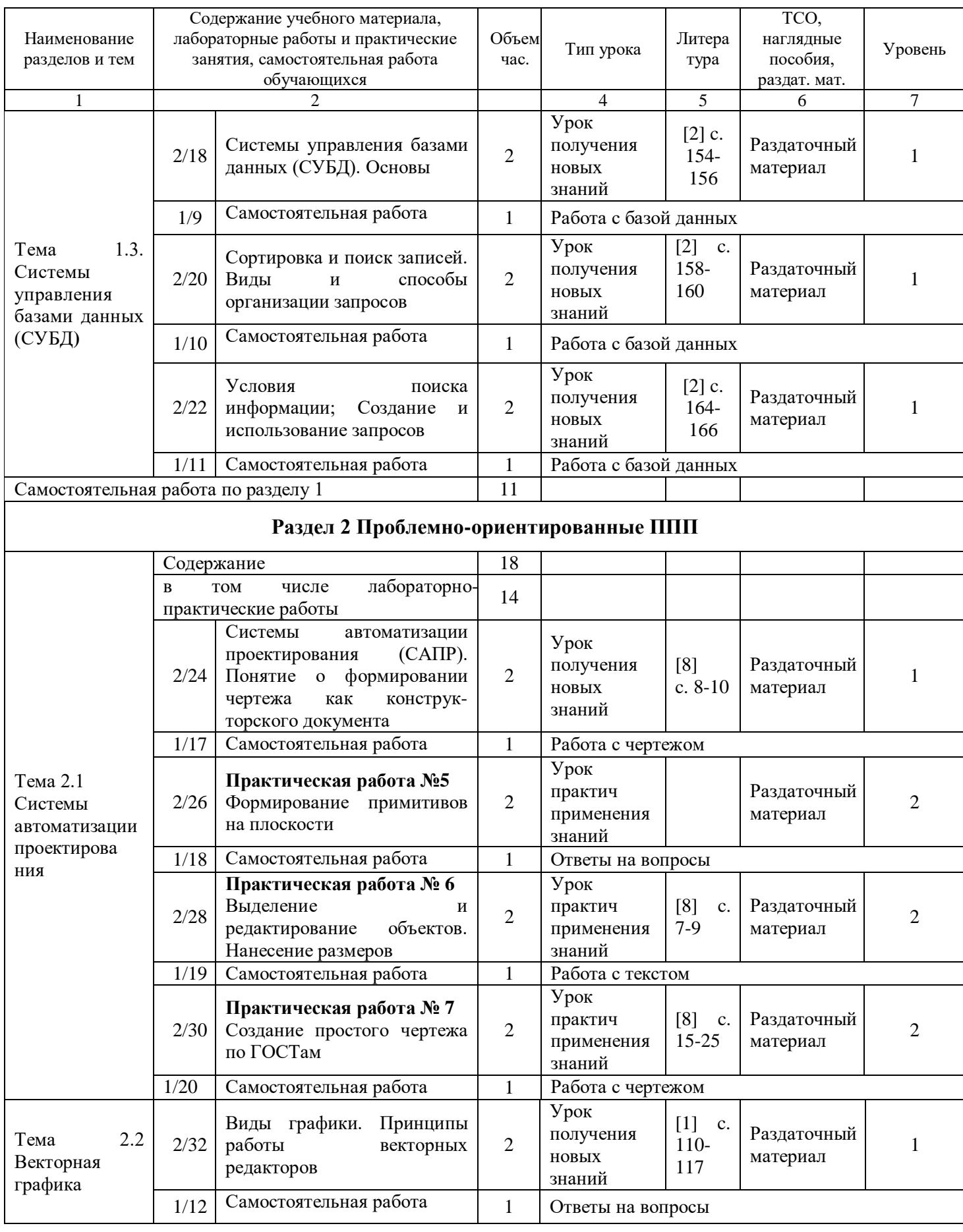

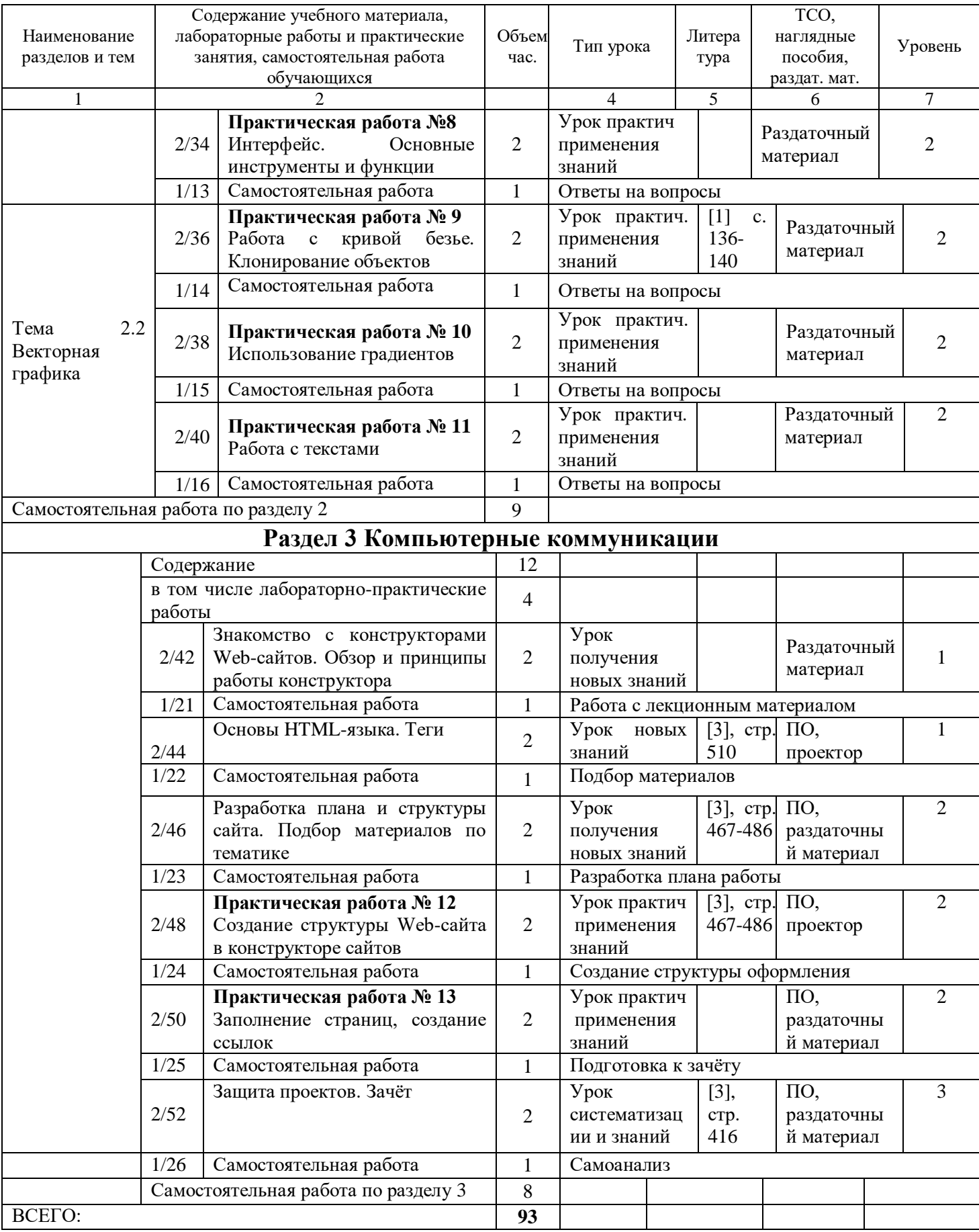

Для характеристики уровня освоения учебного материала используются следующие обозначения:

1– ознакомительный (узнавание ранее изученных объектов, свойств);

2– репродуктивный (выполнение деятельности по образцу, инструкции или под руководством);

3– продуктивный (планирование и самостоятельное выполнение деятельности, решение проблемных задач).

### **3 УСЛОВИЯ РЕАЛИЗАЦИИ УЧЕБНОЙ ДИСЦИПЛИНЫ**

### **3.1 Требования к минимальному материально-техническому обеспечению**

Реализация учебной дисциплины осуществляется в ГАПОУ РХ СПТ в учебном кабинете «Информатика и ИКТ».

Оборудование учебного кабинета:

посадочные места по количеству обучающихся;

 рабочее место преподавателя, оборудованное компьютером, принтером.

Технические средства обучения:

компьютеры с лицензионным программным обеспечением;

мультимедиапроектор;

 телекоммуникационный блок, устройства, обеспечивающие подключение к сети;

устройства вывода звуковой информации;

 устройства для ручного ввода текстовой информации и манипулирования экранными объектами - клавиатура и мышь;

 устройства для записи (ввода) визуальной и звуковой информации: сканер; фотоаппарат; видеокамера.

Программные средства:

операционная система;

антивирусная программа;

программа-архиватор;

 интегрированное офисное приложение, включающее текстовый редактор, растровый и векторный графические редакторы, программу разработки презентаций и электронные таблицы.

Оборудование лаборатории и рабочих мест лаборатории:

 наличие персональных компьютеров, объединенных в локальную сеть.

### **3.2 Информационное обеспечение обучения**

### **Перечень учебных изданий, Интернет-ресурсов**

### **Основные источники**

1. Информационные технологии в профессиональной деятельности/ Технические специальности [Электронный ресурс]: учебник для студ. Учреждений сред. проф. образования / Е. В.Михеева, О.И. Титова. М.: Издательский центр «Академия», 2014.- Режим доступа: [http://padaread.com/?book=221661&pg=3.](http://padaread.com/?book=221661&pg=3) Дата обращения: 1.09.2015.

### **3.3 Общие требования к организации образовательного процесса**

Обязательным условием успешного освоения учебной дисциплины является проведение практических работ для получения первичных профессиональных навыков. В конце освоения учебной дисциплины проводится дифференцированный зачет, обеспечивающий проверку результатов освоения приемов работы с информацией.

В процессе освоения учебной дисциплины создаются условия для формирования устойчивого интереса к профессии, воспитания ответственности, аккуратности, рациональности; развития внимания, технического мышления.

Для активизации познавательной деятельности обучающихся и развития их творческого мышления применяются различные методы современного обучения, широко используются наглядные пособия и технические средства обучения; организуются групповые и индивидуальные методы и формы работы. Объяснение материала сопровождается демонстрацией приемов работы, практическими заданиями и расчетами.

При работе над темами самостоятельной подготовки обучающимся оказываются консультации. При выполнении заданий обучающиеся используют современные средства вычислительной техники, ИКТ, учебную и справочную литературу.

# **4 КОНТРОЛЬ И ОЦЕНКА РЕЗУЛЬТАТОВ ОСВОЕНИЯ УЧЕБНОЙ ДИСЦИПЛИНЫ**

Контроль и оценка результатов освоения учебной дисциплины осуществляется преподавателем в процессе проведения практических занятий, тестирования, а также выполнения обучающимися индивидуальных заданий в соответствии с таблицей 1.

Таблица 1- Контроль и оценка результатов освоения учебной дисциплины

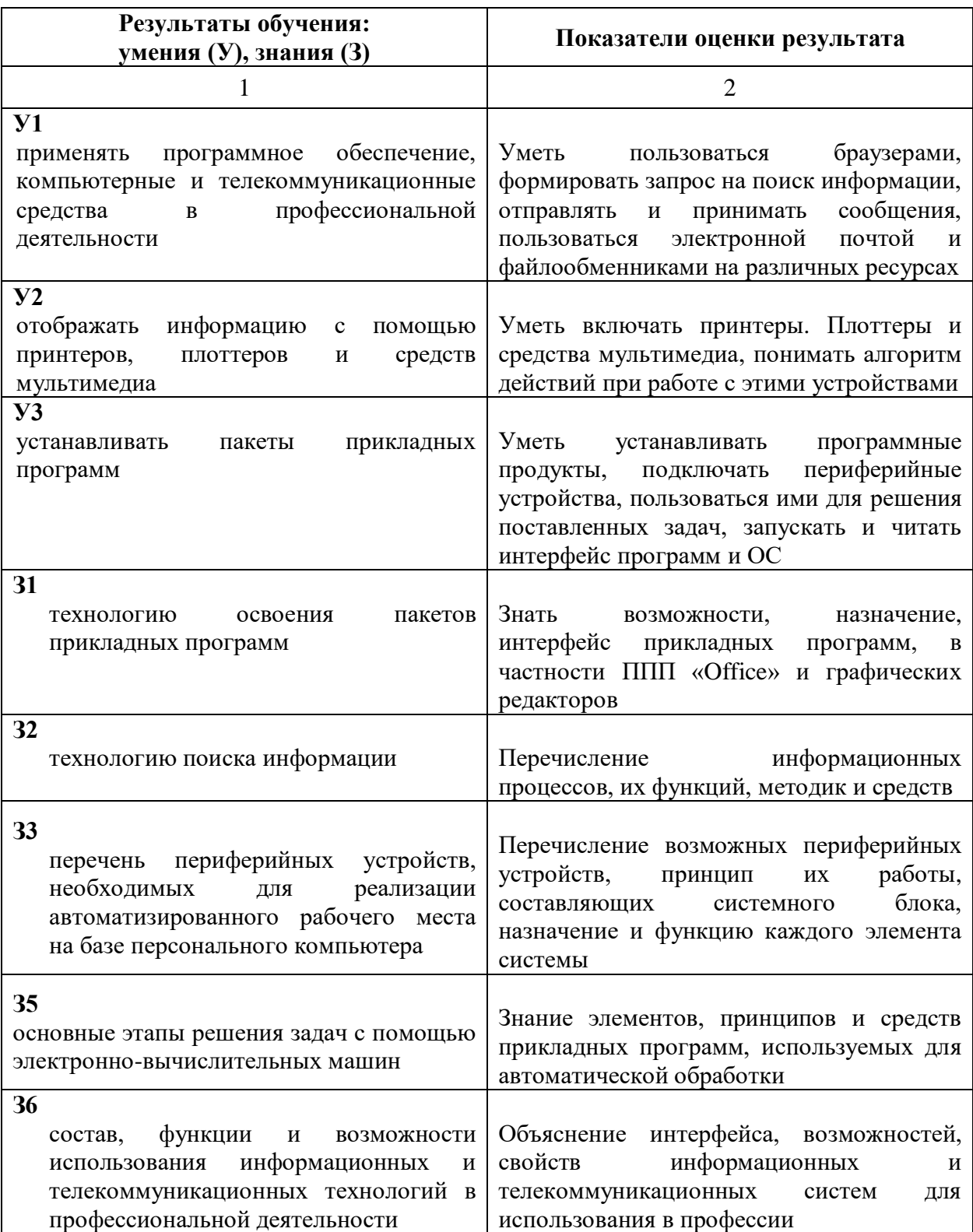